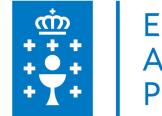

## **1. DATOS DA ACTIVIDADE**

**NOME:** Aplicacións informáticas de follas de cálculo (Microsoft office 2010)

**GRUPO:** Plan Ofimático

**ÁREA:** Plan formativo ofimático de Galicia

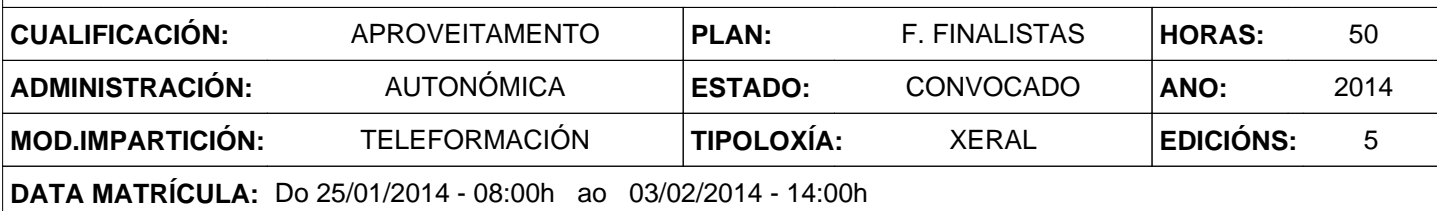

# **2. DESCRICIÓNS**

### **DESCRICIÓN CURSO**

Proporcionar coñecemento práctico avanzado na folla de cálculo Excel.

#### **DESTINATARIOS**

Persoal da Administración da Comunidade Autónoma de Galicia con coñecemento e acceso á internet.

#### **PROGRAMA**

- 1.- Libros e follas en Excel
- 2.- Creación de series e arrastrado de fórmulas
- 3.- Estilos e formatado de celas
- 4.- Fórmulas e referencias
- 5.- Traballar con bases de datos en Excel
- 6.- Formatos avanzados de gráficas
- 7.- Manipulación de macros
- 8.- Impresión, exportación, ortografía, idioma…

#### **CRITERIOS DE SELECCIÓN**

Criterios xerais da EGAP, segundo a Resolución do 4 de xaneiro de 2008

# **3. DATOS EDICIÓNS**

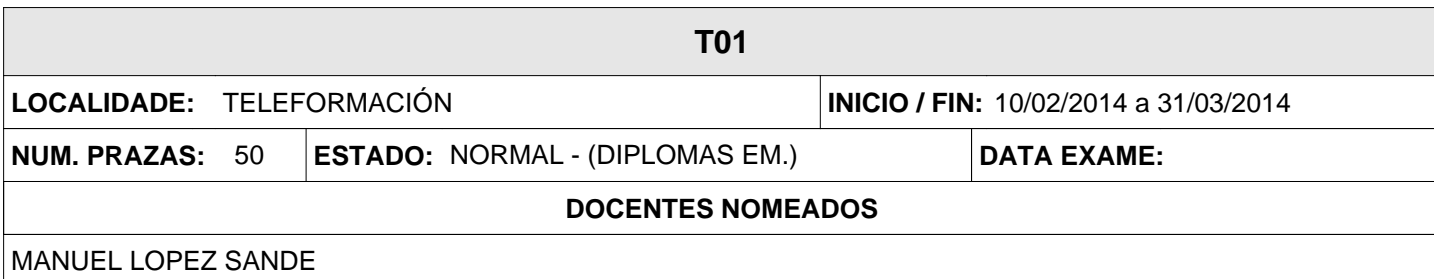

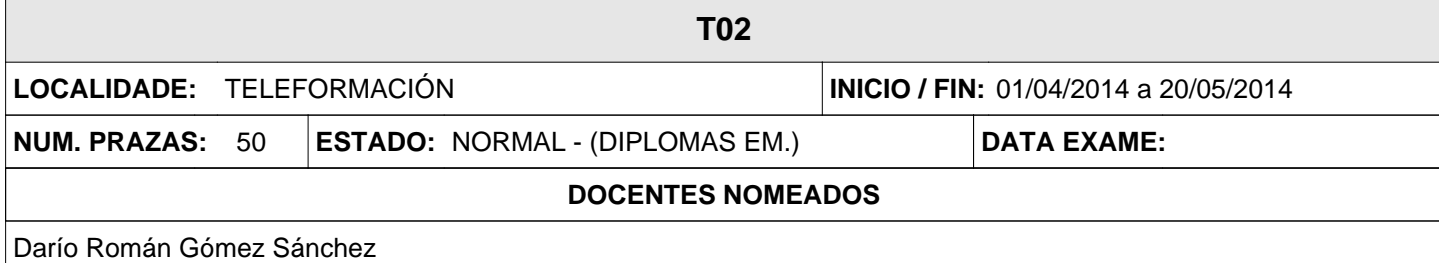

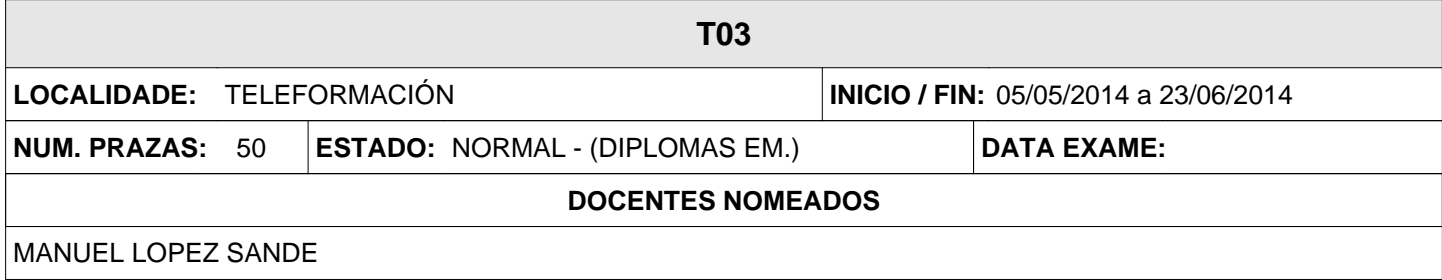

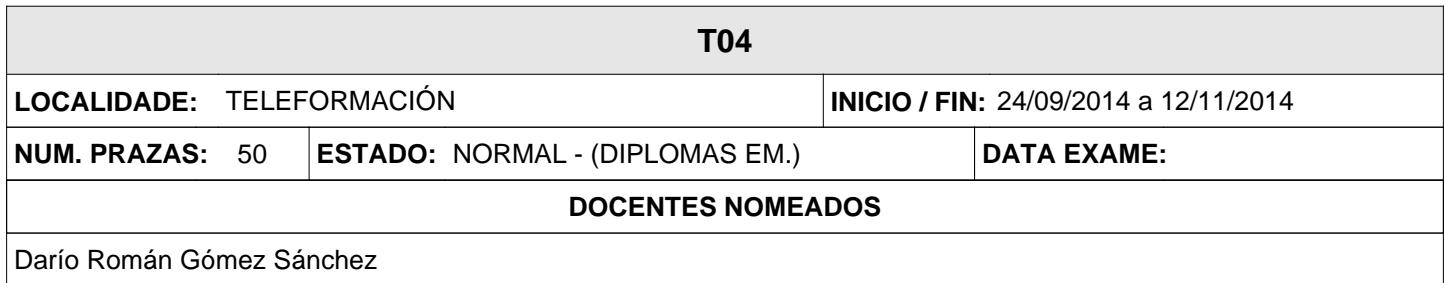

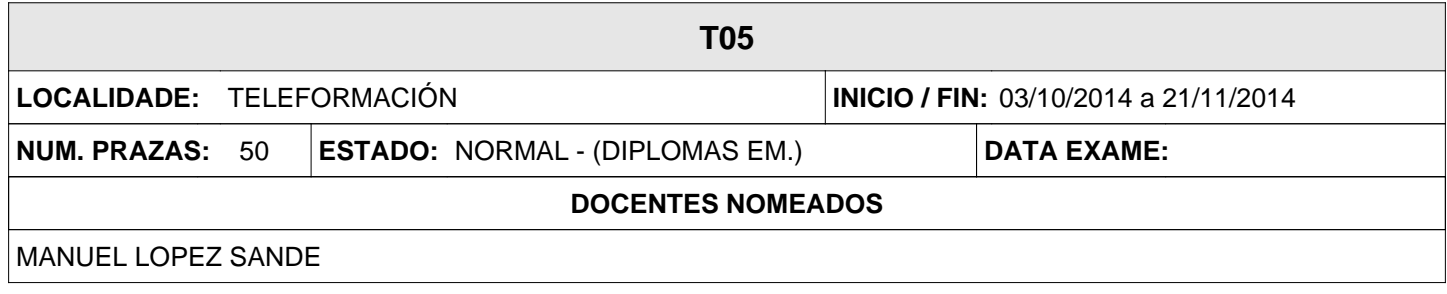